# Introduccion a Fisica

## Osiel Estrada-Nava Instituto Tecnológico Superior Zacatecas Occidente

Resumen—En el presente documento se abordan las ideas básicas que serian utilizadas a lo largo del curso de Fisica impartido a los estudiantes de cuarto semestre de ingenierıa industrial.

INTRODUCCION´

#### DESARROLLO

Ejemplo de programa

begin programa

while x<5 do

end Programa

Estatica

El equilibrio es uno de los temas que forman parte de esta sub-área de la mecánica, para mostramos a continuación una representación esquemática:

EQUILIBRIO ESTÁTICO ( $\vec{\tau} = 0$ )

2da Ley de Newton: La segunda ley de Newton nos dice que la fuerza es igual a masa por aceleracion. Esto se puede apreciar de manera particular en el Cuadro .

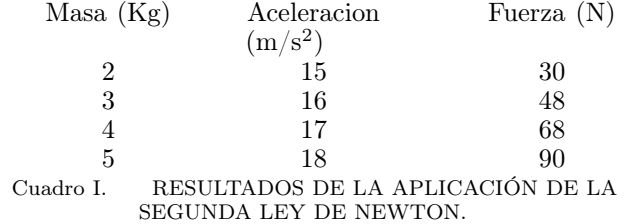

3era Ley de Newton: La tercera Ley de Newton nos dice que a toda acción hay una reacción de igual magnitud pero en sentido contrario, esto lo podemos apreciar en la ecuación  $[2]$ 

$$
\vec{F_{12}} = -\vec{F_{21}}
$$

## CONCLUSIONES

En el presente documento pudimos abordar de manera breve algunos de los conceptos básicos de la Física, lo cual contribuye a nusetra formación como ingenieros.

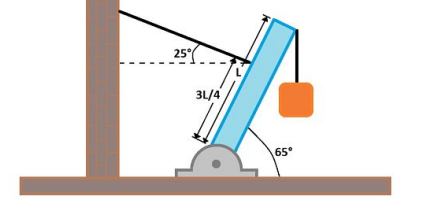

<span id="page-0-0"></span>Figura 1. Representación esquemática del equilibrio estático

Como se puede apreciar en la Fig. [1](#page-0-0) el equilibrio estático surge cuando las sumas de las fuerzas son cero. [\[1\]](#page-1-0)

### Referencias

- <span id="page-1-0"></span>[1] A. Bedford and W. Fowler, Mecánica para ingeniería :estática /. Addison-Wesley Longman, 2000, accessed on Sun, January 28, 2018. [Online]. Available: [http://www.sidalc.net/cgi-bin/](http://www.sidalc.net/cgi-bin/wxis.exe/?IsisScript=UCC.xis&method=post&formato=2&cantidad=1&expresion=mfn=051998) [wxis.exe/?IsisScript=UCC.xis&method=post&formato=2&](http://www.sidalc.net/cgi-bin/wxis.exe/?IsisScript=UCC.xis&method=post&formato=2&cantidad=1&expresion=mfn=051998) [cantidad=1&expresion=mfn=051998](http://www.sidalc.net/cgi-bin/wxis.exe/?IsisScript=UCC.xis&method=post&formato=2&cantidad=1&expresion=mfn=051998)
- <span id="page-1-1"></span>[2] F. J. Blatt and V. G. Pozo, Fundamentos de fisica. Prentice-Hall Hispanoamericana, 1991, accessed on Sun, January 28, 2018. [Online]. Available: [http://dspace.ucbscz.edu.bo/dspace/](http://dspace.ucbscz.edu.bo/dspace/bitstream/123456789/4379/3/1847.pdf) [bitstream/123456789/4379/3/1847.pdf](http://dspace.ucbscz.edu.bo/dspace/bitstream/123456789/4379/3/1847.pdf)